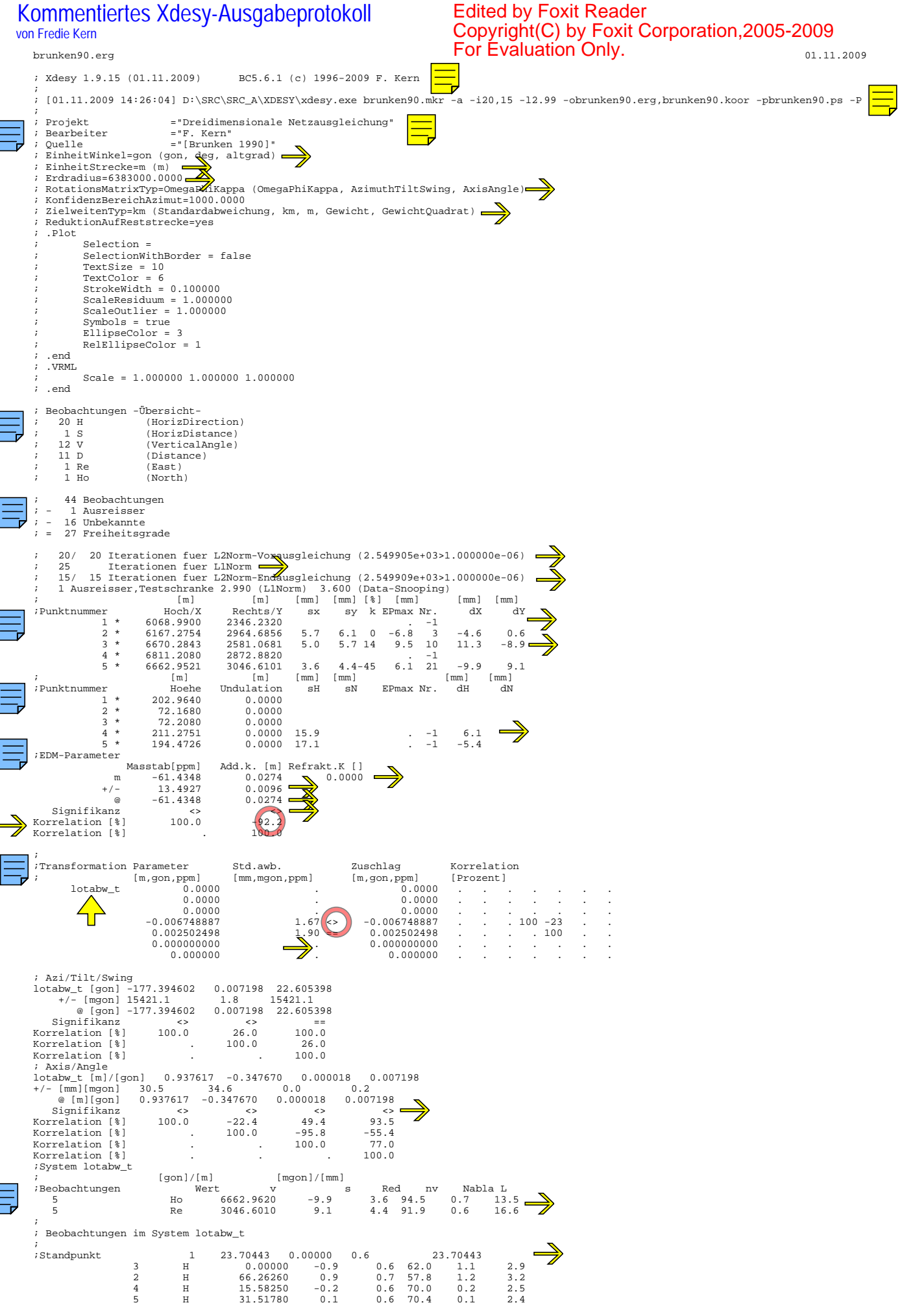

1

$$
\overline{a}
$$

brunken90.erg 01.11.2009

 $\equiv$ 

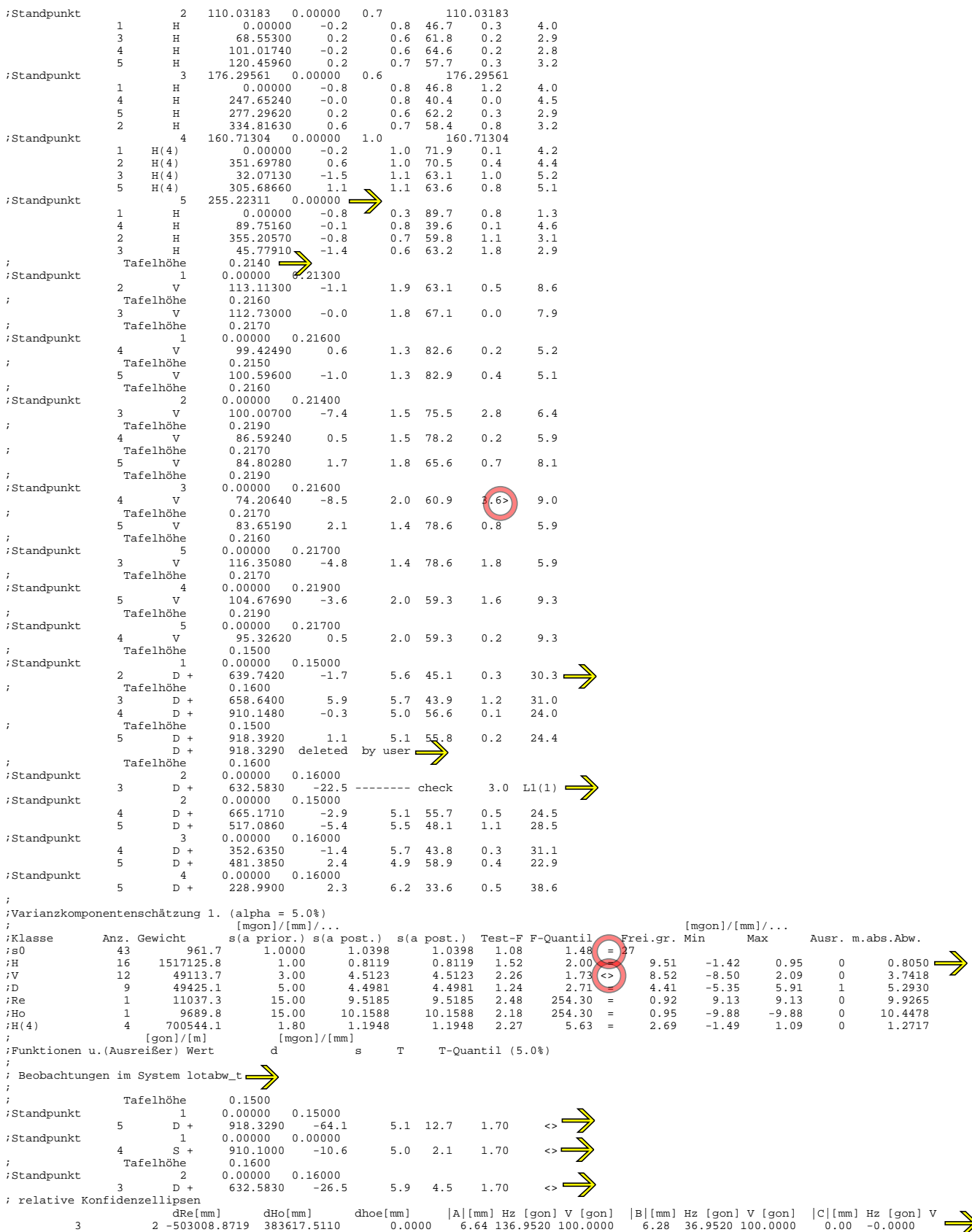